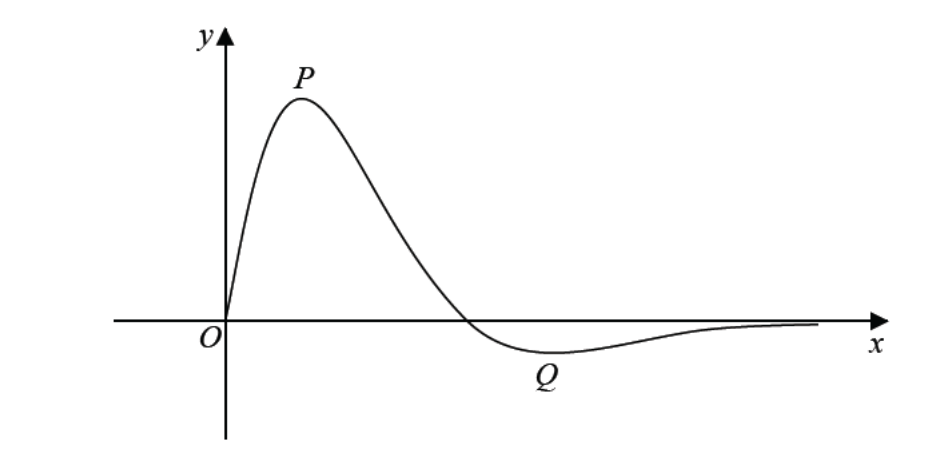

Figure 5

Figure 5 shows a sketch of the curve with equation  $y = f(x)$ , where

$$
f(x) = \frac{4\sin 2x}{e^{\sqrt{2}x-1}}, \quad 0 \leqslant x \leqslant \pi
$$

The curve has a maximum turning point at  $P$  and a minimum turning point at  $Q$  as shown in Figure 5.

(a) Show that the x coordinates of point  $P$  and point  $Q$  are solutions of the equation

$$
\tan 2x = \sqrt{2}
$$

- (b) Using your answer to part (a), find the  $x$ -coordinate of the minimum turning point on the curve with equation
	- (i)  $y = f(2x)$ .

15.

(ii)  $y = 3 - 2f(x)$ .